# **Autodesk 3ds Max Bootcamp**

Learn the industry's top 3D drawing application and become a 3D artist capable of making stunning animations and renders. Gain a powerful and flexible skill set applicable to architecture, product design, engineering, and entertainment.

Group classes in NYC and onsite training is available for this course. For more information, email corporate@nobledesktop.com or visit: https://www.nobledesktop.com/classes/3ds-max-training

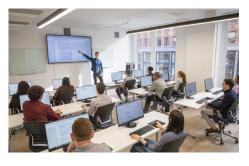

hello@nobledesktop.com • (212) 226-4149

## **Course Outline**

#### The User Interface & Workflow

Viewport Navigation Object Management Modifier Panel Scene Management

# **Poly Modelling with Subdivision Surfaces**

Poly Modelling Workflow Poly Modelling Tools Advanced Poly Modelling Tools Subdivision Surfacing Using the Control Cage

# **Spline Based Modelling**

Spline Creation and Modification Spline Refinement Extrusion

#### **UV Coordinates**

Understanding UV Coordinates Tileable Vs. Object Based

UVW Map Modifier (projection Mapping)

Unwrap UVW Modifier (UV Unwrapping)

Render UVW Template

Outside Tools and Recommendations

## Materials / Surfacing

Materials Explained

Slate Editor

Material Types and Node Groups

Multi-sub Object Material

PBR (Physically Based Rendering)

Material Properties. the Big 3: Albedo / Spec / Bump

Outside Tools and Recommendations

### **Animating 3D Objects**

Keyframes Explained

Autokey Mode

TRS (Translation Rotation Scale)

Trajectories

Graph Editor / Mini Graph Editor

### **Lighting and Cameras**

Creating and Manipulating Cameras

What is IBL? (Image Based Lighting)

Using HDRI Probes to Light a Scene (High Dynamic Range Image)

**Exposure Control** 

Controlling Light Settings

Adding Standard Lights to a Scene

Light Lister

# Rendering

Rendering Stills Vs. Animations

Common Render Settings (output Folder / Image Size / Sequence Length)

Render Specific Render Settings

**Understanding Samples** 

Managing Render Quality Vs. Render Time

Final Tips: Render Small, Tweek, Repeat Until Final